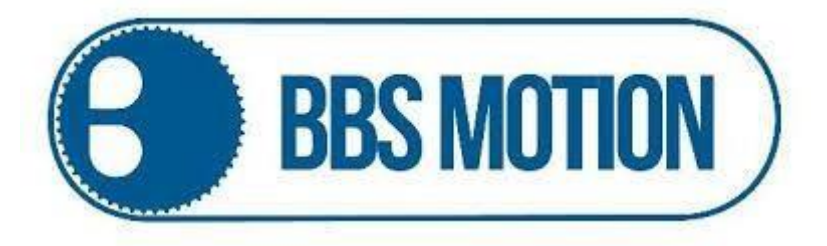

# **Control remoto copiador (modelo YET026)**

# **Manual de usuario**

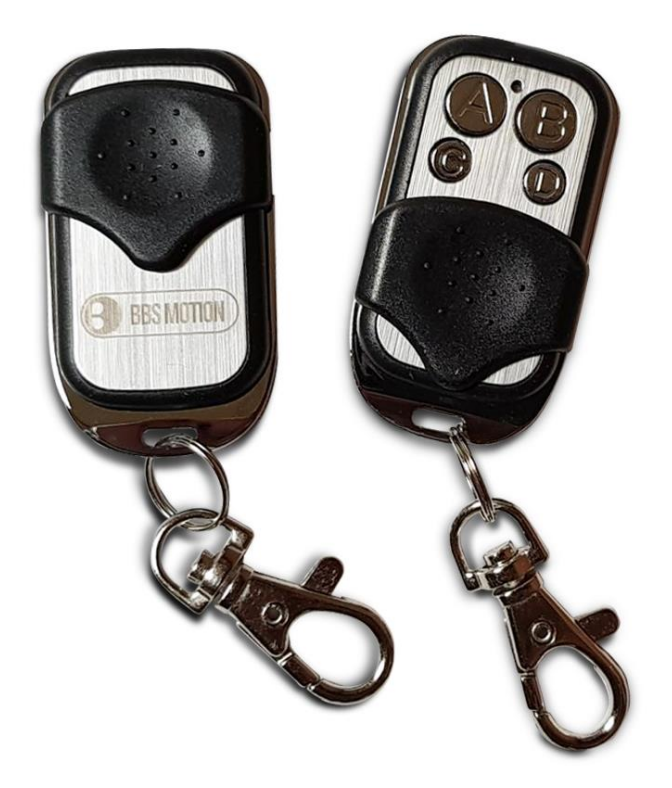

Av. 12 de octubre 1658, B1664 Manuel Alberti, Provincia de Buenos Aires [www.bbsmotion.com.ar](http://www.bbsmotion.com.ar/) Tel: 02320-302330

Control remoto original

Control remoto copiador

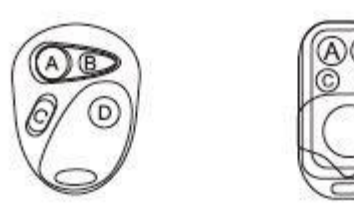

El control copiador YET026 es compatible con frecuencias 433 Mhz y con códigos Code Learn, Dip Switch y Unicode

#### **Borrado de memoria del control copiador**

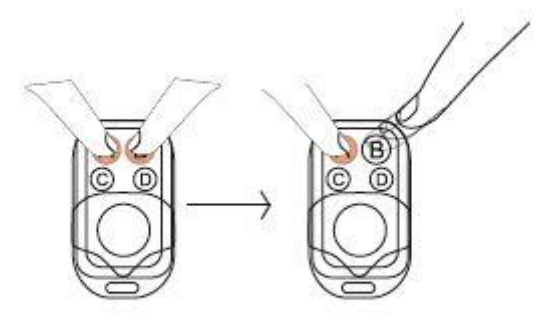

1: Presione el botón A y B a la vez, hasta que el LED indicador del control destelle de forma intermitente

2 libere el botón B mientras sigue pulsando el botón A

3- Pulse el botón B 3 veces, el LED indicativo comenzara a destellar confirmando el borrado de memoria

4- para confirmar el borrado presione cualquier botón, el LED indicativo no debería encenderse

## **Procedimiento de emparejamiento**

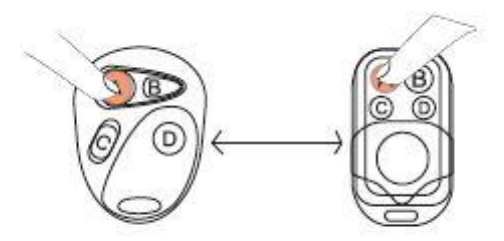

1- coloque el mando original y el clónico cerca uno del otro. (La distancia no debe superar los 10 mm)

2- A continuación, pulse el botón que desea programar en ambos mandos y manténgalo pulsado hasta que el LED parpadee de forma constante en el control remoto copiador

3- Repita los pasos para programar otros botones

### **Recuperación del último código grabado**

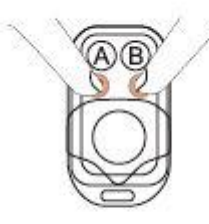

El control copiador YET026 permite recuperar el ultimo código grabado en cada botón aun cuando el control ha sido reiniciado

Mantenga pulsados los botones C y D hasta que el LED parpadee y quede fijo, de esta forma el código vuelve al último registro copiado

Av. 12 de octubre 1658, B1664 Manuel Alberti, Provincia de Buenos Aires [www.bbsmotion.com.ar](http://www.bbsmotion.com.ar/) Tel: 02320-302330

Si tenes alguna duda sobre la programación escanea el siguiente código QR para ver nuestro video tutorial **"**BBS MOTION - CAPACITACIÓN: ¿CÓMO PROGRAMAR UN LLAVERO COPIADOR BBS MOTION?"

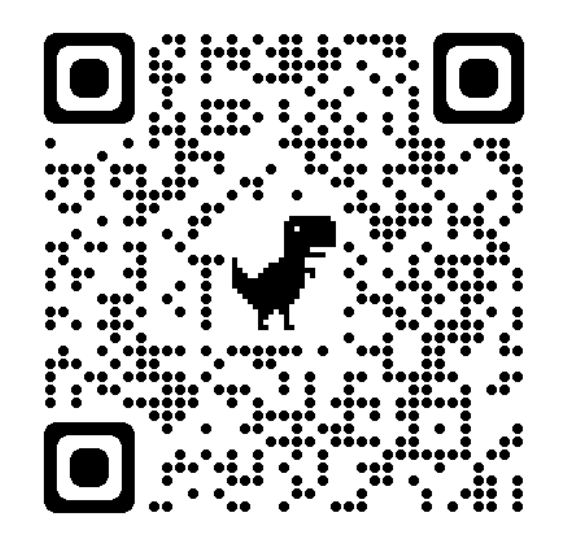

Av. 12 de octubre 1658, B1664 Manuel Alberti, Provincia de Buenos Aires [www.bbsmotion.com.ar](http://www.bbsmotion.com.ar/) Tel: 02320-302330